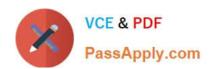

## 1Y0-203<sup>Q&As</sup>

Citrix XenApp and XenDesktop 7.15 Administration

### Pass Citrix 1Y0-203 Exam with 100% Guarantee

Free Download Real Questions & Answers PDF and VCE file from:

https://www.passapply.com/1y0-203.html

100% Passing Guarantee 100% Money Back Assurance

Following Questions and Answers are all new published by Citrix
Official Exam Center

- Instant Download After Purchase
- 100% Money Back Guarantee
- 365 Days Free Update
- 800,000+ Satisfied Customers

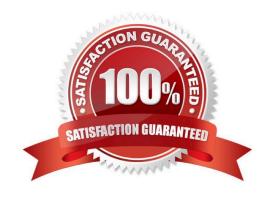

# VCE & PDF PassApply.com

#### https://www.passapply.com/1y0-203.html 2024 Latest passapply 1Y0-203 PDF and VCE dumps Download

#### **QUESTION 1**

A Citrix Administrator needs to configure Store Front for High Availability in order to aggregate resources from multiple deployments.

Which two requirements or restrictions should the administrator consider when deciding to set up highly available multisite configurations for stores? (Choose two.)

- A. App Controller applications can also be aggregated as long as they have the same name and path on each server
- B. StoreFront only provides access to backup deployments for disaster recovery when all the primary sites are available
- C. While running `Propagate task\\', the administrator CANNOT make any further changes until all the servers in the group have been updated
- D. If synchronization of user\\'s application subscriptions is configured between stores on separate StoreFront deployments, the stores must have the same name in each server group

Correct Answer: CD

#### **QUESTION 2**

Which command-line interface (CLI) utility can a Citrix Administrator use to release the assigned User/ Device licenses to complete a hardware refresh project?

- A. Imadmin
- B. Imreread
- C. Imutil
- D. udadmin

Correct Answer: D

#### **QUESTION 3**

Which three XenDesktop Site components are managed by Citrix, when using Citrix Cloud as the hosting platform? (Choose three.)

- A. Hypervisor
- B. SQL Server
- C. Application and Desktops
- D. License Server
- E. Delivery Controller

#### https://www.passapply.com/1y0-203.html 2024 Latest passapply 1Y0-203 PDF and VCE dumps Download

Correct Answer: BDE

#### **QUESTION 4**

Which three statements about Connection Leasing are true? (Choose three.)

- A. When a user logs on to Citrix Receiver, sessions are automatically reconnected.
- B. The feature can be enabled or disabled using the Set-BrokerSite PowerShell cmdlet.
- C. Only supported for server hosted applications and desktops and statically assigned desktops.
- D. Connections are cached by default for a lease period of three weeks.
- E. The lease cached can be viewed through the Get-BrokerLease PowerShell cmdlet

Correct Answer: BCE

#### **QUESTION 5**

Which three features require Citrix XML Service Trust to be enabled within a XenDesktop infrastructure? (Choose three.)

- A. Smart Access Authentication
- B. SAML Authentication
- C. Smart Card Authentication
- D. Pass-Through Authentication
- E. HTTP Basic Authentication

Correct Answer: ACD

1Y0-203 PDF Dumps

1Y0-203 Practice Test

1Y0-203 Study Guide